# <span id="page-0-0"></span>**IBM Power Performance Capabilities Reference IBM i operating system 7.5**

**May 2024**

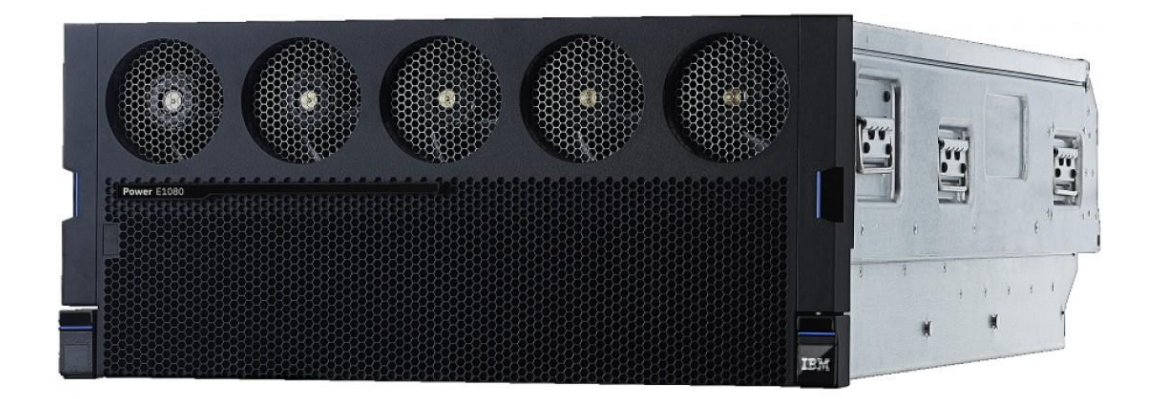

This document is intended for use by qualified performance related programmers or analysts from IBM, IBM Business Partners and IBM customers using the IBM Power™ platform running the IBM i operating system. Information in this document may be readily shared with IBM i customers to understand the performance and tuning factors in IBM i operating system version 7.5 and earlier where applicable.

**For the latest updates and for the latest IBM i performance information, please refer to the Performance section in IBM i 7.5 IBM Documentation:** 

<https://www.ibm.com/docs/en/i/7.5?topic=performance>

Requests for use of performance information by the technical trade press or consultants should be directed to the Power performance team.

#### **Note!**

Before using this information, be sure to read the general information under "Special Notices."

#### **Fifty-fifth Edition (May 2024)**

This edition applies to IBM i operating system 7.5 running on IBM Power.

The February 2017 version of this document is available at: **IBM Power Systems Performance Capabilities Reference (Forty**[sixth Edition February 2017\)](http://public.dhe.ibm.com/services/us/igsc/idoctor/perf/systems_power_software_i_perfmgmt_pcrm_Finalfeb2017.pdf)

The document is viewable/downloadable in Adobe Acrobat (.pdf) format and is approximately 0.8 MB in size. Adobe Acrobat reader plug-in is available at: [http://www.adobe.com](http://www.adobe.com/).

© Copyright International Business Machines Corporation 2024. All rights reserved. Note to U.S. Government Users—Documentation related to restricted rights—Use, duplication, or disclosure is subject to restrictions set forth in GSA ADP Schedule Contract with IBM Corp.

# <span id="page-2-0"></span>**Table of Contents**

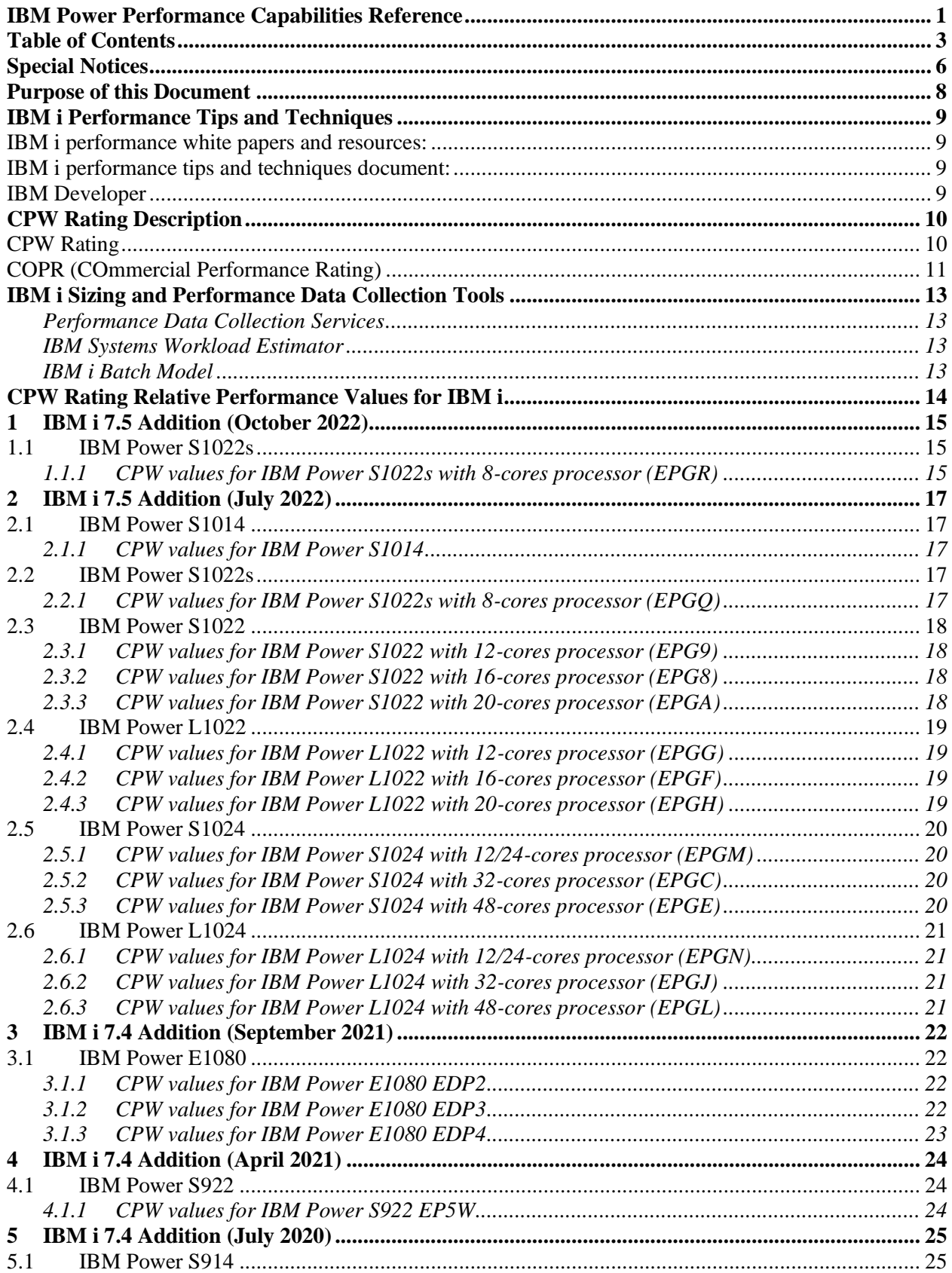

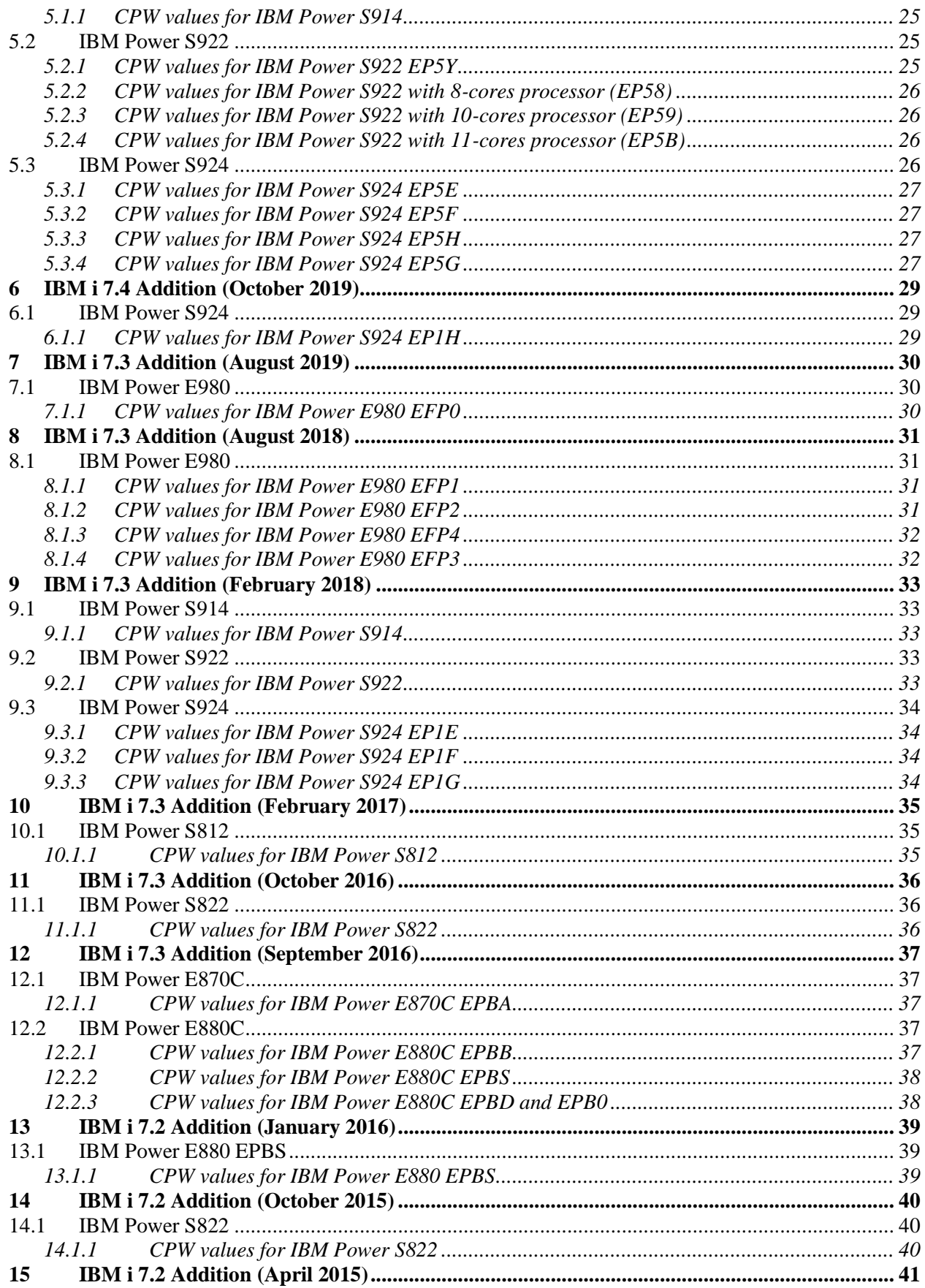

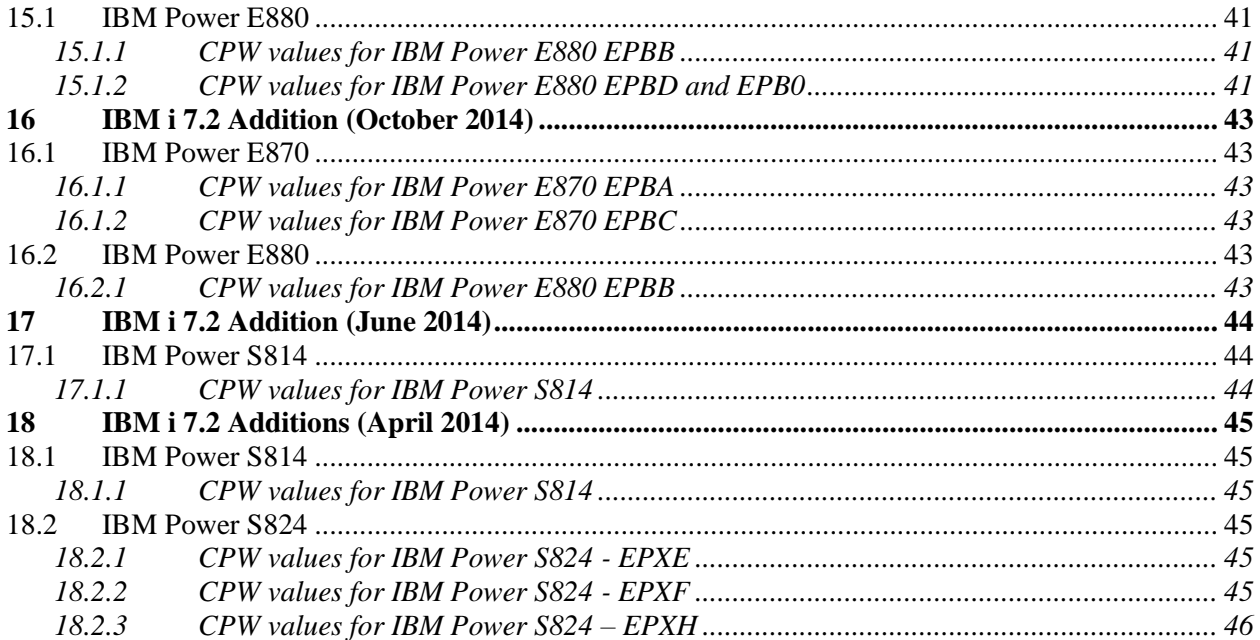

## <span id="page-5-0"></span>**Special Notices**

## **DISCLAIMER NOTICE**

Performance is based on measurements and projections using standard IBM benchmarks in a controlled environment. This information is presented along with general recommendations to assist the reader to have a better understanding of IBM(\*) products. The actual throughput or performance that any user will experience will vary depending upon considerations such as the amount of multiprogramming in the user's job stream, the I/O configuration, the storage configuration, and the workload processed. Therefore, no assurance can be given that an individual user will achieve throughput or performance improvements equivalent to the ratios stated here.

All performance data contained in this publication was obtained in the specific operating environment and under the conditions described within the document and is presented as an illustration. Performance obtained in other operating environments may vary and customers should conduct their own testing. Information is provided "AS IS" without warranty of any kind.

The use of this information or the implementation of any of these techniques is a customer responsibility and depends on the customer's ability to evaluate and integrate them into the customer's operational environment. While each item may have been reviewed by IBM for accuracy in a specific situation, there is no guarantee that the same or similar results will be obtained elsewhere. Customers attempting to adapt these techniques to their own environments do so at their own risk.

All statements regarding IBM future direction and intent are subject to change or withdrawal without notice, and represent goals and objectives only. Contact your local IBM office or IBM authorized reseller for the full text of the specific Statement of Direction.

Some information addresses anticipated future capabilities. Such information is not intended as a definitive statement of a commitment to specific levels of performance, function or delivery schedules with respect to any future products. Such commitments are only made in IBM product announcements. The information is presented here to communicate IBM's current investment and development activities as a good faith effort to help with our customers' future planning.

IBM may have patents or pending patent applications covering subject matter in this document. The furnishing of this document does not give you any license to these patents. You can send license inquiries, in writing, to the IBM Director of Commercial Relations, IBM Corporation, Purchase, NY 10577.

Information concerning non-IBM products was obtained from a supplier of these products, published announcement material, or other publicly available sources and does not constitute an endorsement of such products by IBM. Sources for non-IBM list prices and performance numbers are taken from publicly available information, including vendor announcements and vendor worldwide home pages. IBM has not tested these products and cannot confirm the accuracy of performance, capability, or any other claims related to non-IBM products. Questions on the capability of non-IBM products should be addressed to the supplier of those products.

The following terms, which may or may not be denoted by an asterisk (\*) in this publication, are trademarks of the IBM Corporation.

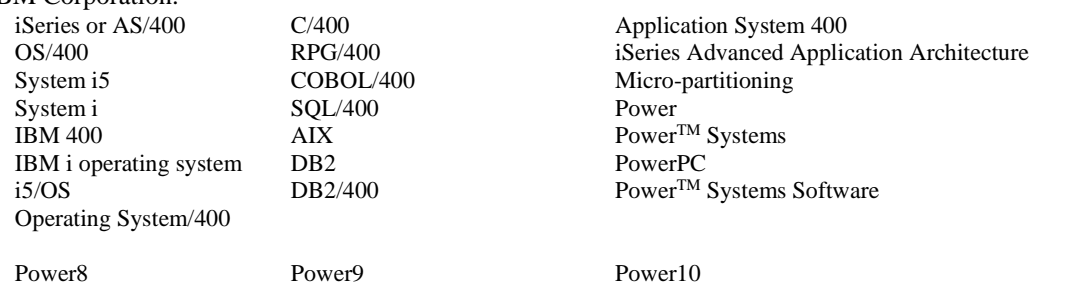

The following terms, which may or may not be denoted by a double asterisk (\*\*) in this publication, are trademarks or registered trademarks of other companies as follows:

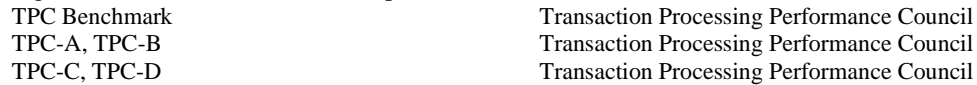

Intel, Intel Inside (logos), MMX and Pentium are trademarks of Intel Corporation in the United States, other countries, or both. Linux is a trademark of Linus Torvalds in the United States, other countries, or both.

Java and all Java-based trademarks are trademarks of Sun Microsystems, Inc. in the United States, other countries, or both. Other company, product or service names may be trademarks or service marks of others.

## <span id="page-7-0"></span>**Purpose of this Document**

### **The purpose of this document is to help provide guidance in terms of IBM i operating system performance, capacity planning information, and tips to obtain optimal performance on IBM i operating system.**

This document is typically updated with each new release or more often if needed. This new edition of the IBM i 7.5 Performance Capabilities Reference Guide is an update to previous editions in order to reflect performance information for the new IBM Power product featuring Power10 processor technology announced on May 7, 2024.

All Power8, Power9 and Power10 results in this document reflect performance with firmware and Operating System updates to mitigate Common Vulnerabilities and Exposures issue numbers CVE-2017- 5715, CVE-2017-5753 and CVE-2017-5754 known as Spectre and Meltdown.

The wide variety of applications available makes it extremely difficult to describe a "typical" workload. The data in this document is the result of measuring or modeling certain application programs in very specific and unique configurations and should not be used to predict specific performance for other applications. The performance of other applications can be predicted using a system sizing tool such as IBM Systems Workload Estimator.

## <span id="page-8-0"></span>**IBM i Performance Tips and Techniques**

<span id="page-8-1"></span>For performance tips and techniques for IBM i systems, guidance is available at the following websites:

## **IBM i performance white papers and resources:**

**IBM** i White Papers

### <span id="page-8-2"></span>**IBM i performance tips and techniques document:**

IBM i on Power – [Performance FAQ](https://www-01.ibm.com/common/ssi/cgi-bin/ssialias?htmlfid=POW03102USEN)

### <span id="page-8-3"></span>**IBM Developer**

IBM Developer provides a wide variety of information on topics for IBM i including performance. Refer to the website: **[IBM Developer](https://developer.ibm.com/components/ibm-i/)** 

## <span id="page-9-0"></span>**CPW Rating Description**

"Due to road conditions and driving habits, your results may vary." "Every workload is different." These are two hallmark statements of measuring performance in two very different industries. They are both absolutely correct. For systems that run IBM i, IBM has provided a measure called the CPW rating to represent the relative computing power (more specifically, transactional capacity) of these systems in a commercial environment. The type of caveats listed above are always included because no prediction can be made that a specific workload will perform in the same way that the workload used to generate CPW information performs.

The CPW rating provides a measure to show how on-line transactions processing (OLTP) workloads perform on systems that run IBM i. The CPW rating is built using workloads that can utilize the full processing power of the system. This includes processor capabilities such as SMT (simultaneous multithreading) and optionally enabled features such as Workload Optimized Frequency (WOF). Many, but clearly not all, IBM i applications tend to follow the same patterns as the CPW rating - which stands for **Commercial Processing Workload rating**. These applications tend to have many jobs running brief transactions in an environment that is dominated by IBM system code performing database operations. The CPW rating is not intended to represent workloads that are single-threaded ("batch" jobs can be a subset of this class of applications). Single-threaded workloads tend to consume a single processor or processor thread for an extended period of time and utilize different CPU pathlengths and I/O characteristics from OLTP workloads. Therefore single-threaded workloads that are typically found in batch environments tend to have different characteristics than what is represented by the CPW rating. The CPW rating is also not intended to represent applications which spend a large portion of their overall processor pathlength in application code. These applications tend to have different scaling behaviors than the CPW rating due to longer pathlength per transaction and less I/O processing.

The CPW rating is a self-referential capacity metric. Because of this, it should be used for representing the relative capacity of different systems running IBM i. Such capacity metrics cannot be used to represent the execution speed of any given thread of execution. Use the IBM Systems Workload Estimator sizing tool for assistance in sizing systems for specific workloads.

## <span id="page-9-1"></span>**CPW Rating**

The CPW rating of a system is generated using measurements of a specific workload that is maintained internally within the IBM i Systems Performance group. The CPW rating is designed to evaluate a computer system and associated software in the commercial environment. It is rigidly defined as a relative capacity metric for rough model comparisons and relative CPU consumption. It is NOT representative of any specific environment, but it is generally applicable to the commercial computing environment.

What the CPW rating is:

Test of a range of database applications, including various complexity updates and various complexity queries with commitment control and journaling

Test of concurrent data access by users running a single group of programs.

Reasonable approximation of a steady-state, database oriented commercial application's relative performance.

### What the CPW rating is not:

An indication of the performance capabilities of a system for any specific customer situation A test of "ad-hoc" (query) database performance

A test of single-threaded (batch) application throughput (e.g. batch processing steps per minute)

A test of single-threaded (batch) application run time or "batch window" (e.g. job completes in 4 hour batch window)

When to use the CPW rating results:

Approximate product positioning between different systems running IBM i where the primary application is expected to be oriented to traditional commercial business uses (order entry, payroll, billing, etc.).

### **CPW Rating vs Public Benchmarks**

Specific choices were made in creating the CPW rating to try to best represent the relative positioning of IBM i systems. Some of the differences between the CPW rating and public benchmarks are: The code base for public benchmarks is constantly changing to try to obtain the best possible results, while an attempt is made to keep the base for the CPW rating as constant as possible to better represent relative improvements from release to release and system to system.

Public benchmarks typically do not require full security, but since IBM customers tend to run on secure systems, Security Level 50 is specified for the CPW rating.

Public benchmarks are super-tuned to obtain the best possible results for that specific benchmark, whereas for the CPW rating we tend to use more of the system defaults to better represent the way the system is shipped to our customers.

Public benchmarks can use different applications for different sized systems and take advantage of all of the resources available on a particular system, while the CPW rating has been designed to run as the same application at all levels with approximately the same disk and memory resources per simulated user on all systems

Public benchmarks require extensive, sophisticated driver and middle tier configurations. In order to simplify the environment and add a small computational component into the workload, all the required components to drive the CPW rating have been included as a part of the overall workload.

The net result is that the CPW rating is an application model that IBM believes provides an excellent indicator of multi-user transaction processing performance capacity when comparing between members of the IBM i system families. As indicated above, the CPW rating is not intended to be a guarantee of performance, but can be viewed as a good indicator for multi-user transaction processing workloads

### **CPW Rating deployment**

For all systems rated after October 2011, a workload called COPR (COmercial Performance Rating) is used to provide performance results that produce the CPW rating.

## <span id="page-10-0"></span>**COPR (COmmercial Performance Rating)**

COPR is a relative-performance workload, not a benchmark. Although roughly based upon a public benchmark, it is to be used to assist in determining the relative performance capacity of various commercial Power-based systems. It is not unduly optimized to produce the very best performance ratings - as would be the case in a benchmark - but instead uses capabilities expected to be used by customers. As the name COPR - Commercial Performance Rating - implies, its purpose is to provide guidance for gauging system capacity. Since it is an OLTP workload, the focus of COPR is on many jobs that run simultaneously and execute relatively short transactions.

The COPR workload accesses the database tables using a higher level query language (e.g., SQL, JDBC) and stored procedures.

COPR acts primarily as a database server with a set of jobs - "Job Sets" in COPR nomenclature - acting independently to drive the random high-level database requests. The number of jobs accepting such input is set to exceed the number of "processors" (i.e., the number of processor cores multiplied by the SMT - Simultaneous Multi-Threading - capability of each core) by enough to tend to keep all "processors" busy much of the time. This also means that the many database tables and indexes are frequently being concurrently accessed, strongly and intentionally driving database contention and integrity capabilities.

The types of transactions executed by COPR tend to be of light to moderate complexity in comparison to many customer workloads, with an emphasis on database transactions. COPR spends much of its processing time doing what you would expect it to be doing, executing within the IBM i componentry supporting such database accesses.

The COPR workload allows IBM to be effective in providing CPW rating information. The nature of the COPR workload also helps IBM better leverage performance insights for our operating system and firmware development teams.

## <span id="page-12-0"></span>**IBM i Sizing and Performance Data Collection Tools**

The following section presents some of the tools available for sizing and capacity planning. (Note: There are products from vendors not included here that perform similar functions.) All of the tools discussed here support the current range of IBM i products, and include the capability to model logical partitions, partial processors (micro partitions) and server workload consolidation.

## <span id="page-12-1"></span>**Performance Data Collection Services**

This tool which is part of the operating system collects system and job performance data which is the input for many of the performance tools that are available today. Collection Services is started automatically when subsystem QSYSWRK is started.

The default collection library is QPFRDATA but QMPGDATA may still be used if set up in a prior release. Collected data is stored in Management Collection Objects (type \*MGTCOL). The CRTPFRDTA command is used to process that data and produce the performance database files used by other tools. CRTPFRDTA may be run manually or configured within collection services to run automatically during collection. For more information on Collection Services see the IBM i Documentation website at: [Collection Services](https://www.ibm.com/docs/en/i/7.4?topic=collectors-collection-services)

## <span id="page-12-2"></span>IBM Systems Workload Estimator

The wide variety of applications available makes it extremely difficult to describe a "typical" workload. The data in this document is the result of measuring or modeling certain application programs in very specific and unique configurations and should not be used to predict specific performance for other applications. The performance of other applications can be predicted using a system sizing tool such as IBM Systems Workload Estimator.

The IBM Systems Workload Estimator (WLE) is a web-based sizing tool for IBM Power. WLE is available at: <https://wle.mybluemix.net/wle/EstimatorServlet>

## <span id="page-12-3"></span>IBM i Batch Model

Batch model was introduced in IBM i 7.2. The purpose of this new function is to help you analyze batch job performance characteristics as well as predict batch workload run times after changes are made to disk, processor, or workload volumes. This new function is found in IBM Navigator for i under the Performance category and uses Collection Services data as input.

To use Batch Model, you must have the Manager feature (option 1) of the Performance Tools Licensed Program Product (5770PT1) installed. You do need to have a 7.2 or newer partition in order to access the Batch Model function in IBM Navigator for i. However, you can use Batch Model on Collection Services data from the 6.1 or 7.1 releases – by moving this data to the 7.2 partition.

Additional usage information can be found here:

IBM Developer - [IBM i Performance Data Investigator](https://developer.ibm.com/tutorials/ibm-i-performance-data-investigator/?mhsrc=ibmsearch_a&mhq=%22batch%20model%22)

[IBM Documentation -](https://www.ibm.com/docs/en/i/7.4?topic=interface-batch-model) Batch Model

For more information on IBM i performance, see the Performance section in IBM Documentation at the following link:

<https://www.ibm.com/docs/en/i/7.5?topic=performance>

and the IBM Redbook End to End Performance Management on IBM i SG24-7808-00 at the following link:

<https://publib-b.boulder.ibm.com/Redbooks.nsf/RedbookAbstracts/sg247808.html?Open>

IBM i 7.5 Performance Capabilities Reference – May 2024 © Copyright IBM Corp. 2024 **IBM i Performance Capabilities Reference <sup>13</sup>**

## <span id="page-13-0"></span>**CPW Rating Relative Performance Values for IBM i**

This reference details the relative system performance values using the CPW rating:

• Commercial Processing Workload (**CPW**). CPW rating values are relative system performance metrics and reflect the relative system capacity for the OLTP workloads. CPW rating values can be used with caution in a capacity planning analysis (e.g., to scale CPU-constrained capacities, CPU time per transaction). However, these values may not appropriately reflect the performance of workloads than OLTP because of differing detailed characteristics (e.g., cache miss ratios, average cycles per instruction, software contention, I/O characteristics, memory requirements, and application performance characteristics). The CPW rating values shown in the tables are based on IBM internal tests. Actual performance in a customer environment may vary significantly. Use the "IBM Systems Workload Estimator" for assistance with sizing.

This reference does not address the following:

- User-based Licensing. For assistance in determining the required number of user licenses, see the product website: <https://www.ibm.com/support/pages/ibm-i-license-topics>Note that user-based licensing is not a performance statement or a replacement for system sizing; instead, user-based licensing only enables appropriate user connectivity to the system. Application environments differ in their requirements for system resources. Use the "IBM Systems Workload Estimator" for assistance with sizing based on performance.
- rPerf (Relative Performance) is an estimate of commercial processing performance relative to other IBM UNIX® systems. It is derived from an IBM analytical model which uses characteristics from IBM internal workloads, TPC and SPEC benchmarks. The rPerf model is not intended to represent any specific public benchmark results and should not be reasonably used in that way. The model simulates some of the system operations such as CPU, cache and memory. However, the model does not simulate disk or network I/O operations. The relative capacity of IBM UNIX® systems is often expressed in terms of rPerf values.

For more information on rPerf see the website: [IBM Power Performance Report](https://www.ibm.com/downloads/cas/K90RQOW8)

## <span id="page-14-0"></span>**1 IBM i 7.5 Addition (May 2024)**

A new Power10 processor-based system model were announced in May 2024.

• IBM Power S1012

## <span id="page-14-1"></span>**1.1 IBM Power S1012**

The Power S1012 by default will have its Power Management mode set to Maximum Performance. This mode dynamically optimizes the processor frequency at any given time based on CPU utilization and operating environmental conditions. Please consult the "IBM EnergyScale for Power10 Processor-Based [Systems"](https://www.ibm.com/downloads/cas/E7RL9N4E) document for a description of this feature as well as other power management options available for this server. Power S1012 is IBM i software tier P05 for processor features EPG3 and EPG7 and P10 for processor feature EPGZ.

### <span id="page-14-2"></span>**1.1.1 CPW values for IBM Power S1012**

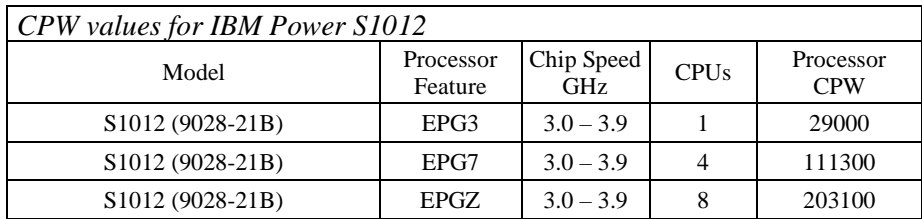

- 1. These configurations were run with SMT8 enabled
- 2. These configurations were run with Maximum Performance mode enabled

## **2 IBM i 7.5 Addition (October 2022)**

A new Power10 processor-based system model were announced in October 2022.

• IBM Power S1022s – processor feature EPGR

## **2.1 IBM Power S1022s**

The Power S1022s by default will have its Power Management mode set to Maximum Performance. This mode dynamically optimizes the processor frequency at any given time based on CPU utilization and operating environmental conditions. Please consult the "IBM EnergyScale for Power10 Processor-Based [Systems"](https://www.ibm.com/downloads/cas/E7RL9N4E) document for a description of this feature as well as other power management options available for this server. Power S1022s is IBM i software tier P10.

## **2.1.1 CPW values for IBM Power S1022s with 8-cores processor (EPGR)**

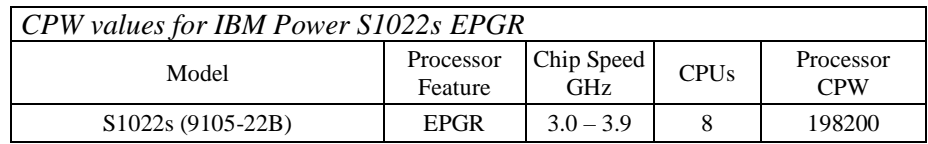

\*Note:

1. These configurations were run with SMT8 enabled

2. These configurations were run with Maximum Performance mode enabled This processor feature has 2 sockets with 4 cores per socket

## <span id="page-16-0"></span>**3 IBM i 7.5 Addition (July 2022)**

New Power10 processor-based system models were announced in July 2022.

- IBM Power S1014
- IBM Power S1022
- IBM Power S1022s
- IBM Power S1024
- IBM Power L1022
- IBM Power L1024

## <span id="page-16-1"></span>**3.1 IBM Power S1014**

The Power S1014 by default will have its Power Management mode set to Maximum Performance (note that the S914 was set to Dynamic Performance). This mode dynamically optimizes the processor frequency at any given time based on CPU utilization and operating environmental conditions. Please consult the ["IBM EnergyScale for Power10 Processor-Based Systems"](https://www.ibm.com/downloads/cas/E7RL9N4E) document for a description of this feature as well as other power management options available for this server. Power S1014 4-core is IBM i software tier P05. Power S1014 8-core is IBM i software tier P10.

## <span id="page-16-2"></span>**3.1.1 CPW values for IBM Power S1014**

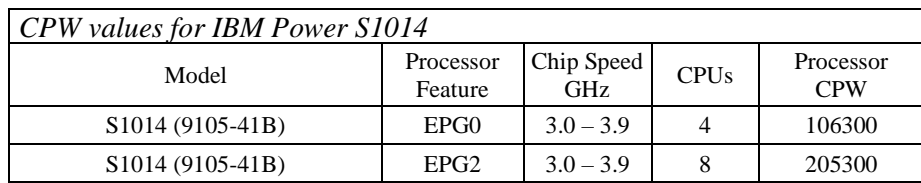

\*Note:

- 1. These configurations were run with SMT8 enabled.
- 2. These configurations were run with Maximum Performance mode enabled.

## <span id="page-16-3"></span>**3.2 IBM Power S1022s**

The Power S1022s by default will have its Power Management mode set to Maximum Performance. This mode dynamically optimizes the processor frequency at any given time based on CPU utilization and operating environmental conditions. Please consult the "IBM EnergyScale for Power10 Processor-Based [Systems"](https://www.ibm.com/downloads/cas/E7RL9N4E) document for a description of this feature as well as other power management options available for this server. Power S1022s is IBM i software tier P10.

## <span id="page-16-4"></span>**3.2.1 CPW values for IBM Power S1022s with 8-cores processor (EPGQ)**

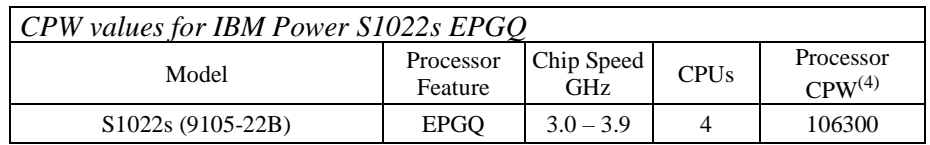

- 1. These configurations were run with SMT8 enabled
- 2. These configurations were run with Maximum Performance mode enabled.
- 3. This processor feature has 1 or 2 sockets with 8 cores per socket and allows up to 4 cores per IBM i partition

4. CPW values are for a 4-core partition with dedicated processors and a 1-core dedicated VIOS partition.

## <span id="page-17-0"></span>**3.3 IBM Power S1022**

The Power S1022 by default will have its Power Management mode set to Maximum Performance. This mode dynamically optimizes the processor frequency at any given time based on CPU utilization and operating environmental conditions. Please consult the ["IBM EnergyScale for Power10 Processor-Based](https://www.ibm.com/downloads/cas/E7RL9N4E)  [Systems"](https://www.ibm.com/downloads/cas/E7RL9N4E) document for a description of this feature as well as other power management options available for this server. Power S1022 is IBM i software tier P10.

### <span id="page-17-1"></span>**3.3.1 CPW values for IBM Power S1022 with 12-cores processor (EPG9)**

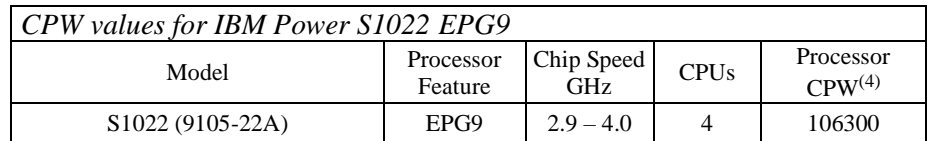

\*Note:

- 1. These configurations were run with SMT8 enabled
- 2. These configurations were run with Maximum Performance mode enabled.
- 3. This processor feature has 1 or 2 sockets with 12 cores per socket and allows up to 4 cores per IBM i partition
- 4. CPW values are for a 4-core partition with dedicated processors and a 1-core dedicated VIOS partition.

### <span id="page-17-2"></span>**3.3.2 CPW values for IBM Power S1022 with 16-cores processor (EPG8)**

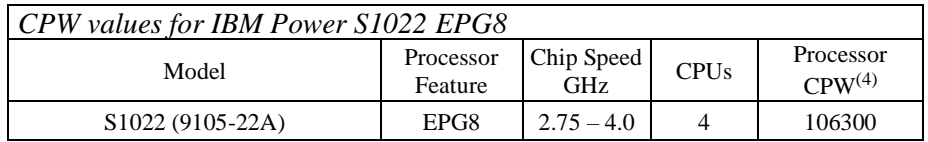

\*Note:

- 1. These configurations were run with SMT8 enabled
- 2. These configurations were run with Maximum Performance mode enabled.
- 3. This processor feature has 16 cores per socket and allows up to 4 cores per IBM i partition
- 4. CPW values are for a 4-core partition with dedicated processors and a 1-core dedicated VIOS partition.

### <span id="page-17-3"></span>**3.3.3 CPW values for IBM Power S1022 with 20-cores processor (EPGA)**

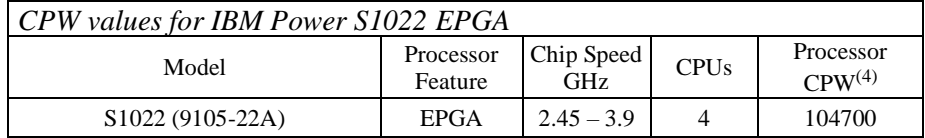

- 1. These configurations were run with SMT8 enabled
- 2. These configurations were run with Maximum Performance mode enabled.
- 3. This processor feature has 20 cores per socket and allows up to 4 cores per IBM i partition

4. CPW values are for a 4-core partition with dedicated processors and a 1-core dedicated VIOS partition.

## <span id="page-18-0"></span>**3.4 IBM Power L1022**

The Power L1022 by default will have its Power Management mode set to Maximum Performance. This mode dynamically optimizes the processor frequency at any given time based on CPU utilization and operating environmental conditions. Please consult the "IBM EnergyScale for Power10 Processor-Based [Systems"](https://www.ibm.com/downloads/cas/E7RL9N4E) document for a description of this feature as well as other power management options available for this server. AIX and IBM i can be chosen as secondary operating systems, with a maximum of 25% of total cores activated across both. Power L1022 is IBM i software tier P10.

### <span id="page-18-1"></span>**3.4.1 CPW values for IBM Power L1022 with 12-cores processor (EPGG)**

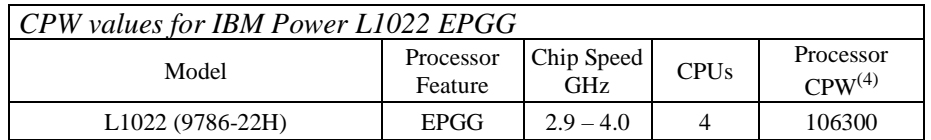

\*Note:

- 1. These configurations were run with SMT8 enabled
- 2. These configurations were run with Maximum Performance mode enabled.
- 3. This processor feature has 1 or 2 sockets with 12 cores per socket and allows up to 4 cores per IBM i partition
- 4. CPW values are for a 4-core partition with dedicated processors and a 1-core dedicated VIOS partition.

## <span id="page-18-2"></span>**3.4.2 CPW values for IBM Power L1022 with 16-cores processor (EPGF)**

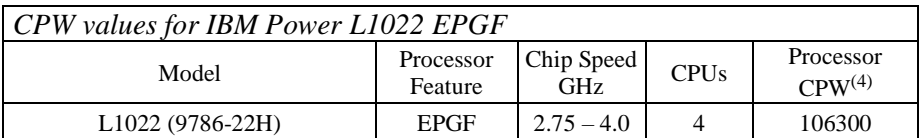

\*Note:

- 1. These configurations were run with SMT8 enabled
- 2. These configurations were run with Maximum Performance mode enabled.
- 3. This processor feature has 16 cores per socket and allows up to 4 cores per IBM i partition
- 4. CPW values are for a 4-core partition with dedicated processors and a 1-core dedicated VIOS partition.

### <span id="page-18-3"></span>**3.4.3 CPW values for IBM Power L1022 with 20-cores processor (EPGH)**

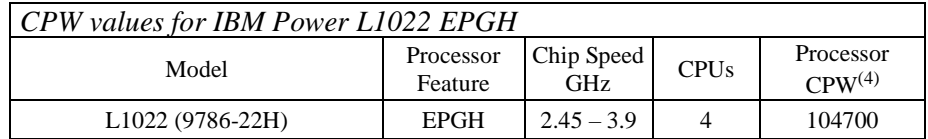

- 1. These configurations were run with SMT8 enabled
- 2. These configurations were run with Maximum Performance mode enabled.
- 3. This processor feature has 20 cores per socket and allows up to 4 cores per IBM i partition

4. CPW values are for a 4-core partition with dedicated processors and a 1-core dedicated VIOS partition.

## <span id="page-19-0"></span>**3.5 IBM Power S1024**

The Power S1024 by default will have its Power Management mode set to Maximum Performance. This mode dynamically optimizes the processor frequency at any given time based on CPU utilization and operating environmental conditions. Please consult the "IBM EnergyScale for Power10 Processor-Based [Systems"](https://www.ibm.com/downloads/cas/E7RL9N4E) document for a description of this feature as well as other power management options available for this server. Power S1024 12/24-core is IBM i software tier P20. Power S1024 32-core or 48-core is IBM i software tier P30.

### <span id="page-19-1"></span>**3.5.1 CPW values for IBM Power S1024 with 12/24-cores processor (EPGM)**

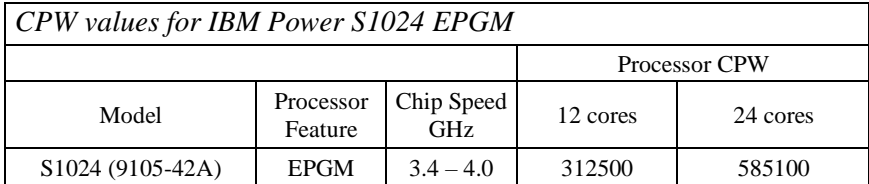

\*Note:

- 1. These configurations were run with SMT8 enabled
- 2. These configurations were run with Maximum Performance mode enabled.
- 3. This processor feature has 12 cores per socket

### <span id="page-19-2"></span>**3.5.2 CPW values for IBM Power S1024 with 32-cores processor (EPGC)**

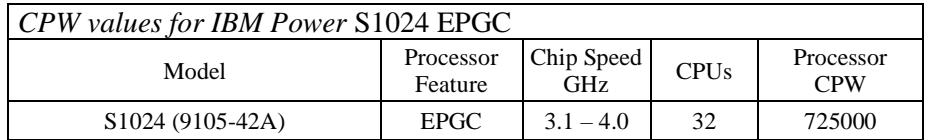

\*Note:

- 1. These configurations were run with SMT8 enabled
- 2. These configurations were run with Maximum Performance mode enabled.
- 3. This processor feature has 16 cores per socket

## <span id="page-19-3"></span>**3.5.3 CPW values for IBM Power S1024 with 48-cores processor (EPGE)**

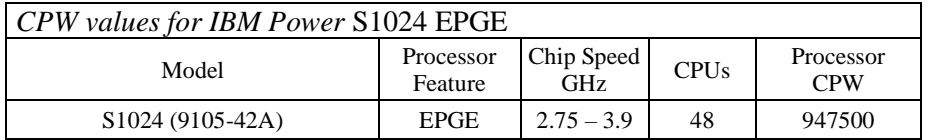

- 1. These configurations were run with SMT8 enabled
- 2. These configurations were run with Maximum Performance mode enabled.
- 3. This processor feature has 24 cores per socket

## <span id="page-20-0"></span>**3.6 IBM Power L1024**

The Power L1024 by default will have its Power Management mode set to Maximum Performance. This mode dynamically optimizes the processor frequency at any given time based on CPU utilization and operating environmental conditions. Please consult the "IBM EnergyScale for Power10 Processor-Based [Systems"](https://www.ibm.com/downloads/cas/E7RL9N4E) document for a description of this feature as well as other power management options available for this server. AIX and IBM i can be chosen as secondary operating systems, with a maximum of 25% of total cores activated across both. Power L1024 12/24-core is IBM i software tier P20. Power L1024 32 core or 48-core is IBM i software tier P30.

## <span id="page-20-1"></span>**3.6.1 CPW values for IBM Power L1024 with 12/24-cores processor (EPGN)**

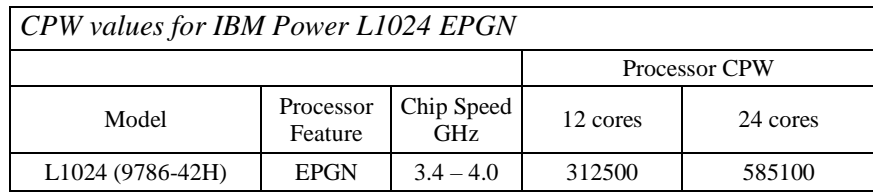

\*Note:

- 1. These configurations were run with SMT8 enabled
- 2. These configurations were run with Maximum Performance mode enabled.
- 3. This processor feature has 12 cores per socket

#### <span id="page-20-2"></span>**3.6.2 CPW values for IBM Power L1024 with 32-cores processor (EPGJ)**

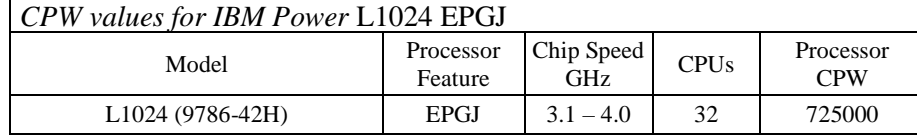

\*Note:

- 1. These configurations were run with SMT8 enabled
- 2. These configurations were run with Maximum Performance mode enabled.
- 3. This processor feature has 16 cores per socket

#### <span id="page-20-3"></span>**3.6.3 CPW values for IBM Power L1024 with 48-cores processor (EPGL)**

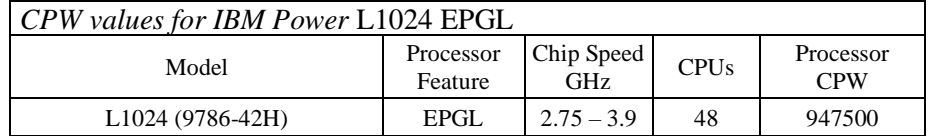

- 1. These configurations were run with SMT8 enabled
- 2. These configurations were run with Maximum Performance mode enabled.
- 3. This processor feature has 24 cores per socket

## <span id="page-21-0"></span>**4 IBM i 7.4 Addition (September 2021)**

New Power10 processor-based system feature codes were announced in September 2021.

• IBM Power E1080, model 9080-HEX, processor feature codes EDP2, EDP3, and EDP4

## <span id="page-21-1"></span>**4.1 IBM Power E1080**

The Power E1080 by default will have its Power Management mode set to Maximum Performance. This mode dynamically optimizes the processor frequency at any given time based on CPU utilization and operating environmental conditions. Please consult the "IBM EnergyScale for Power10 Processor-Based Systems" document for a description of this feature as well as other power management options available for this server. Power E1080 is IBM i software tier P30.

## <span id="page-21-2"></span>**4.1.1 CPW values for IBM Power E1080 EDP2**

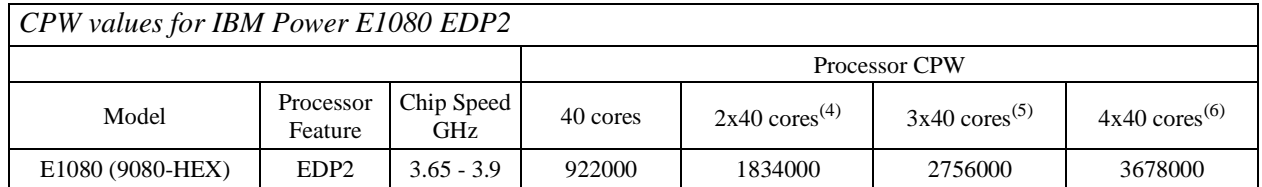

\*Note:

- 1. These configurations were run with SMT8 enabled.
- 2. These configurations were run with Maximum Performance mode enabled.
- 3. This processor feature has 10 cores per chip
- 4. The 80-core system was configured as 2 40-core partitions.
- 5. The 120-core system was configured as 3 40-core partitions.
- 6. The 160-core system was configured as 4 40-core partitions.

## <span id="page-21-3"></span>**4.1.2 CPW values for IBM Power E1080 EDP3**

*CPW values for IBM Power E1080 EDP3*

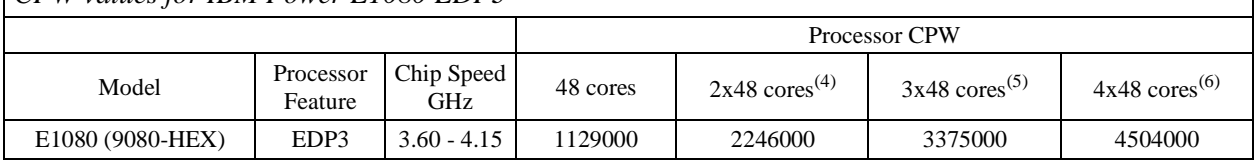

- 1. These configurations were run with SMT8 enabled.
- 2. These configurations were run with Maximum Performance mode enabled.
- 3. This processor feature has 12 cores per chip
- 4. The 96-core system was configured as 2 48-core partitions.
- 5. The 144-core system was configured as 3 48-core partitions.
- 6. The 192-core system was configured as 4 48-core partitions.

### <span id="page-22-0"></span>**4.1.3 CPW values for IBM Power E1080 EDP4**

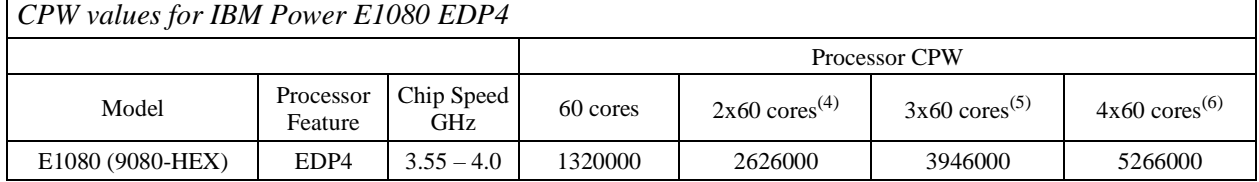

- 1. These configurations were run with SMT8 enabled.
- 2. These configurations were run with Maximum Performance mode enabled.
- 3. This processor feature has 15 cores per chip
- 4. The 120-core system was configured as 2 60-core partitions.
- 5. The 180-core system was configured as 3 60-core partitions.
- 6. The 240-core system was configured as 4 60-core partitions.

## <span id="page-23-0"></span>**5 IBM i 7.4 Addition (April 2021)**

A new POWER9 processor based system feature code was announced in April 2021.

IBM Power S922 processor feature code EP5W

## <span id="page-23-1"></span>**5.1 IBM Power S922**

The Power S922 by default will have its Power Management mode set to Maximum Performance. This mode dynamically optimizes the processor frequency at any given time based on CPU utilization and operating environmental conditions. Please consult the ["IBM EnergyScale for POWER9 Processor-](https://www.ibm.com/downloads/cas/6GZMODN3)[Based Systems"](https://www.ibm.com/downloads/cas/6GZMODN3) document for a description of this feature as well as other power management options available for this server.

### <span id="page-23-2"></span>**5.1.1 CPW values for IBM Power S922 EP5W**

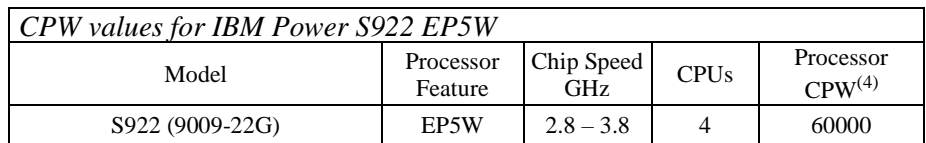

- 1. These configurations were run with SMT8 enabled
- 2. These configurations were run with Maximum Performance mode enabled.
- 3. This processor feature has 12 cores per chip and allows up to 4 cores per IBM i partition
- 4. CPW values are for a 4-core partition with dedicated processors and a 1-core dedicated VIOS partition.

## <span id="page-24-0"></span>**6 IBM i 7.4 Addition (July 2020)**

New POWER9 processor based system models were announced in July 2020.

- IBM Power S914
- IBM Power S922
- IBM Power S924

## <span id="page-24-1"></span>**6.1 IBM Power S914**

The Power S914 by default will have its Power Management mode set to Dynamic Performance. This mode dynamically optimizes the processor frequency at any given time based on CPU utilization and operating environmental conditions. Please consult the ["IBM EnergyScale for POWER9 Processor-](https://www.ibm.com/downloads/cas/6GZMODN3)[Based Systems"](https://www.ibm.com/downloads/cas/6GZMODN3) document for a description of this feature as well as other power management options available for this server.

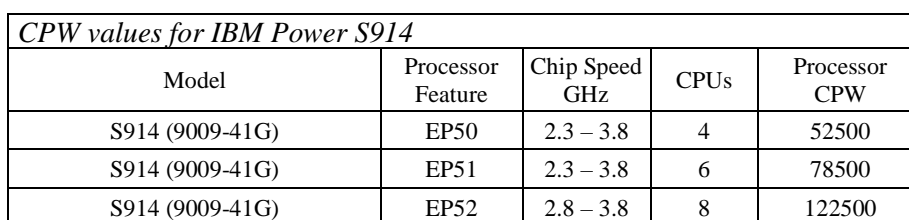

## <span id="page-24-2"></span>**6.1.1 CPW values for IBM Power S914**

\*Note:

- 1. These configurations were run with SMT8 enabled.
- 2. These configurations were run with Dynamic Performance mode enabled.

## <span id="page-24-3"></span>**6.2 IBM Power S922**

The Power S922 by default will have its Power Management mode set to Maximum Performance. This mode dynamically optimizes the processor frequency at any given time based on CPU utilization and operating environmental conditions. Please consult the ["IBM EnergyScale for POWER9 Processor-](https://www.ibm.com/downloads/cas/6GZMODN3)[Based Systems"](https://www.ibm.com/downloads/cas/6GZMODN3) document for a description of this feature as well as other power management options available for this server.

## <span id="page-24-4"></span>**6.2.1 CPW values for IBM Power S922 EP5Y**

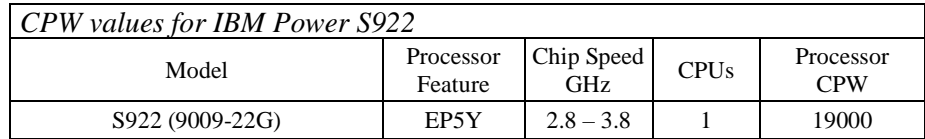

- 1. This configuration was run with SMT8 enabled.
- 2. This configuration was run with Maximum Performance mode enabled.

### <span id="page-25-0"></span>**6.2.2 CPW values for IBM Power S922 with 8-cores processor (EP58)**

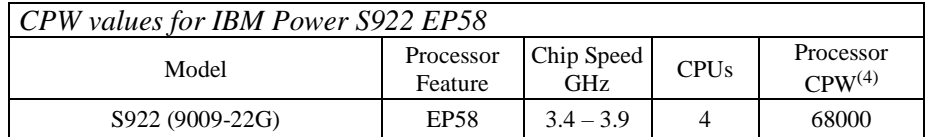

\*Note:

- 1. These configurations were run with SMT8 enabled
- 2. These configurations were run with Maximum Performance mode enabled.
- 3. This processor feature has 8 cores per chip and allows up to 4 cores per IBM i partition
- 4. CPW values are for a 4-core partition with dedicated processors and a 1-core dedicated VIOS partition.

### <span id="page-25-1"></span>**6.2.3 CPW values for IBM Power S922 with 10-cores processor (EP59)**

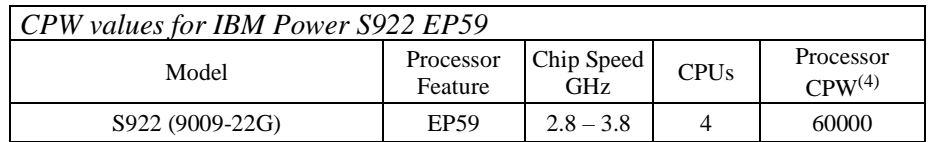

\*Note:

- 1. These configurations were run with SMT8 enabled
- 2. These configurations were run with Maximum Performance mode enabled.
- 3. This processor feature has 10 cores per chip and allows up to 4 cores per IBM i partition
- 4. CPW values are for a 4-core partition with dedicated processors and a 1-core dedicated VIOS partition.

### <span id="page-25-2"></span>**6.2.4 CPW values for IBM Power S922 with 11-cores processor (EP5B)**

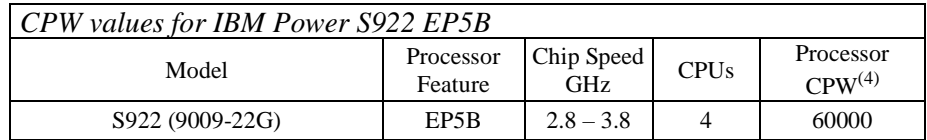

\*Note:

- 1. These configurations were run with SMT8 enabled
- 2. These configurations were run with Maximum Performance mode enabled.
- 3. This processor feature has 11 cores per chip and allows up to 4 cores per IBM i partition
- 4. CPW values are for a 4-core partition with dedicated processors and a 1-core dedicated VIOS partition.

## <span id="page-25-3"></span>**6.3 IBM Power S924**

The Power S924 by default will have its Power Management mode set to Maximum Performance. This mode dynamically optimizes the processor frequency at any given time based on CPU utilization and operating environmental conditions. Please consult the ["IBM EnergyScale for POWER9 Processor-](https://www.ibm.com/downloads/cas/6GZMODN3)[Based Systems"](https://www.ibm.com/downloads/cas/6GZMODN3) document for a description of this feature as well as other power management options available for this server.

### <span id="page-26-0"></span>**6.3.1 CPW values for IBM Power S924 EP5E**

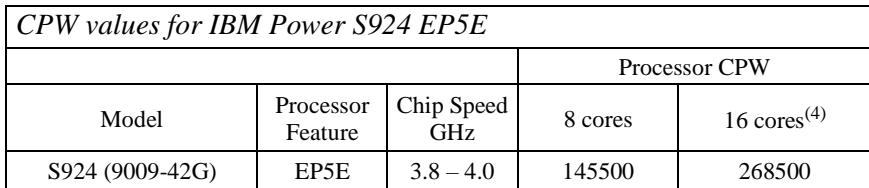

\*Note:

- 1. These configurations were run with SMT8 enabled
- 2. These configurations were run with Maximum Performance mode enabled.
- 3. This processor feature has 8 cores per chip
- 4. The 16 core system was configured as 1 16-core partition.

#### <span id="page-26-1"></span>**6.3.2 CPW values for IBM Power S924 EP5F**

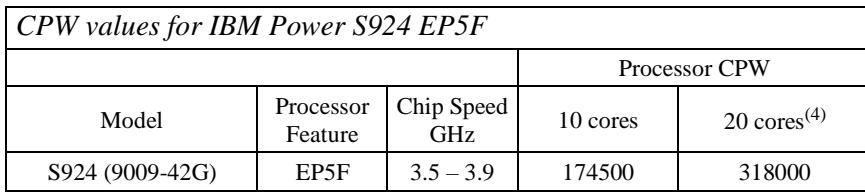

\*Note:

- 1. These configurations were run with SMT8 enabled
- 2. These configurations were run with Maximum Performance mode enabled.
- 3. This processor feature has 10 cores per chip
- 4. The 20 core system was configured as 1 20-core partition.

### <span id="page-26-2"></span>**6.3.3 CPW values for IBM Power S924 EP5H**

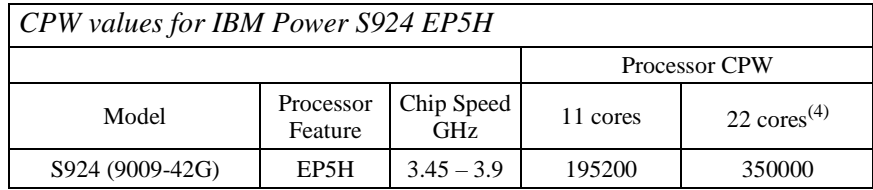

\*Note:

- 1. These configurations were run with SMT8 enabled
- 2. These configurations were run with Maximum Performance mode enabled.
- 3. This processor feature has 11 cores per chip
- 4. The 22-core system was configured as 1 22-core partition.

### <span id="page-26-3"></span>**6.3.4 CPW values for IBM Power S924 EP5G**

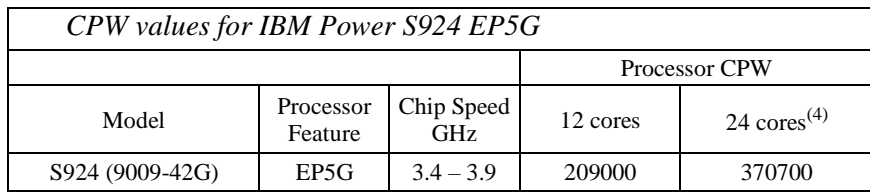

- 1. This configuration was run with SMT8 enabled.
- 2. This configuration was run with Maximum Performance mode enabled.
- 3. This processor feature has 12 cores per chip
- 4. The 24 core system was configured with one 24-core partition.

## <span id="page-28-0"></span>**7 IBM i 7.4 Addition (October 2019)**

A new POWER9 processor based system model was announced in October 2019.

• IBM Power S924, processor feature EP1H

## <span id="page-28-1"></span>**7.1 IBM Power S924**

The Power S924 by default will have its Power Management mode set to Maximum Performance. This mode dynamically optimizes the processor frequency at any given time based on CPU utilization and operating environmental conditions. Please consult the ["IBM EnergyScale for POWER9 Processor-](https://www.ibm.com/downloads/cas/6GZMODN3)[Based Systems"](https://www.ibm.com/downloads/cas/6GZMODN3) document for a description of this feature as well as other power management options available for this server.

## <span id="page-28-2"></span>**7.1.1 CPW values for IBM Power S924 EP1H**

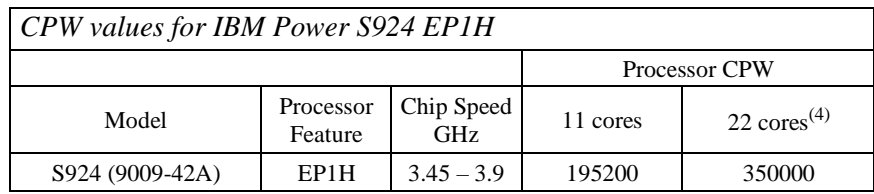

- 1. These configurations were run with SMT8 enabled
- 2. These configurations were run with Maximum Performance mode enabled.
- 3. This processor feature has 11 cores per chip
- 4. The 22-core system was configured as 1 22-core partition.

## <span id="page-29-0"></span>**8 IBM i 7.3 Addition (August 2019)**

A new POWER9 processor based system model was announced in August 2019.

• **IBM Power E980** 

## <span id="page-29-1"></span>**8.1 IBM Power E980**

The Power E980 by default will have its Power Management mode set to Maximum Performance. This mode dynamically optimizes the processor frequency at any given time based on CPU utilization and operating environmental conditions. Please consult the ["IBM EnergyScale for POWER9 Processor-](https://www.ibm.com/downloads/cas/6GZMODN3)[Based Systems"](https://www.ibm.com/downloads/cas/6GZMODN3) document for a description of this feature as well as other power management options available for this server.

### <span id="page-29-2"></span>**8.1.1 CPW values for IBM Power E980 EFP0**

*CPW values for IBM Power E980 EFP0*

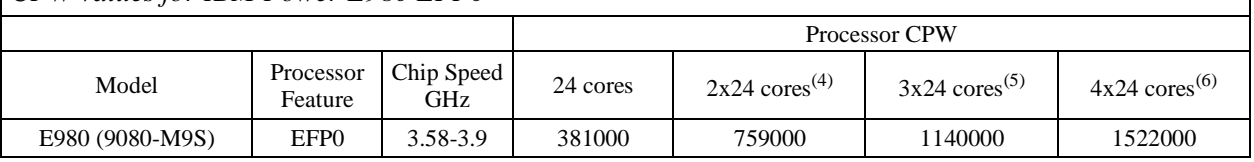

- 1. These configurations were run with SMT8 enabled.
- 2. These configurations were run with Maximum Performance mode enabled.
- 3. This processor feature has 6 cores per chip
- 4. The 48 core system was configured as 2 24-core partitions.
- 5. The 72 core system was configured as 3 24-core partitions.
- 6. The 96 core system was configured as 4 24-core partitions.

## <span id="page-30-0"></span>**9 IBM i 7.3 Addition (August 2018)**

A new POWER9 processor based system model was announced in August 2018.

BM Power E980

## <span id="page-30-1"></span>**9.1 IBM Power E980**

The Power E980 by default will have its Power Management mode set to Maximum Performance. This mode dynamically optimizes the processor frequency at any given time based on CPU utilization and operating environmental conditions. Please consult the ["IBM EnergyScale for POWER9 Processor-](https://www.ibm.com/downloads/cas/6GZMODN3)[Based Systems"](https://www.ibm.com/downloads/cas/6GZMODN3) document for a description of this feature as well as other power management options available for this server.

### <span id="page-30-2"></span>**9.1.1 CPW values for IBM Power E980 EFP1**

*CPW values for IBM Power E980 EFP1*

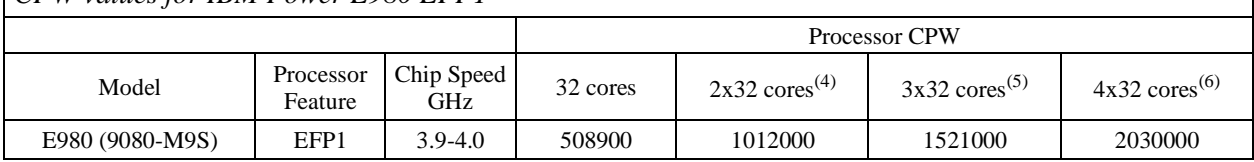

\*Note:

- 1. These configurations were run with SMT8 enabled.
- 2. These configurations were run with Maximum Performance mode enabled.
- 3. This processor feature has 8 cores per chip
- 4. The 64 core system was configured as 2 32-core partitions.
- 5. The 96 core system was configured as 3 32-core partitions.
- 6. The 128 core system was configured as 4 32-core partitions.

### <span id="page-30-3"></span>**9.1.2 CPW values for IBM Power E980 EFP2**

*CPW values for IBM Power E980 EFP2*

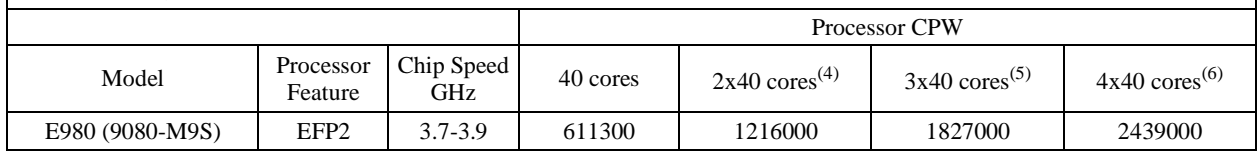

- 1. These configurations were run with SMT8 enabled.
- 2. These configurations were run with Maximum Performance mode enabled.
- 3. This processor feature has 10 cores per chip
- 4. The 80 core system was configured as 2 40-core partitions.
- 5. The 120 core system was configured as 3 40-core partitions.
- 6. The 160 core system was configured as 4 40-core partitions.

#### <span id="page-31-0"></span>**9.1.3 CPW values for IBM Power E980 EFP4**

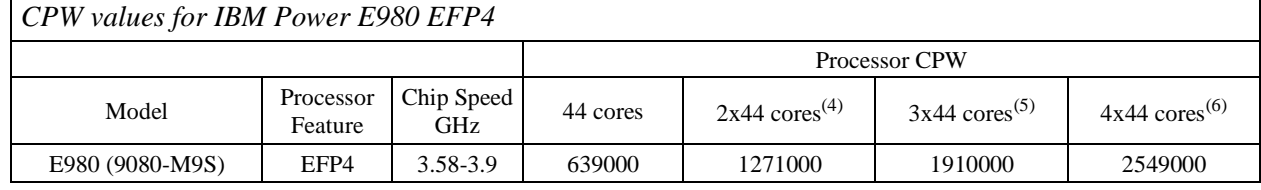

Note:

- 1. These configurations were run with SMT8 enabled.
- 2. These configurations were run with Maximum Performance mode enabled.
- 3. This processor feature has 11 cores per chip
- 4. The 88 core system was configured as 2 44-core partitions.
- 5. The 132 core system was configured as 3 44-core partitions.
- 6. The 176 core system was configured as 4 44-core partitions.

### <span id="page-31-1"></span>**9.1.4 CPW values for IBM Power E980 EFP3**

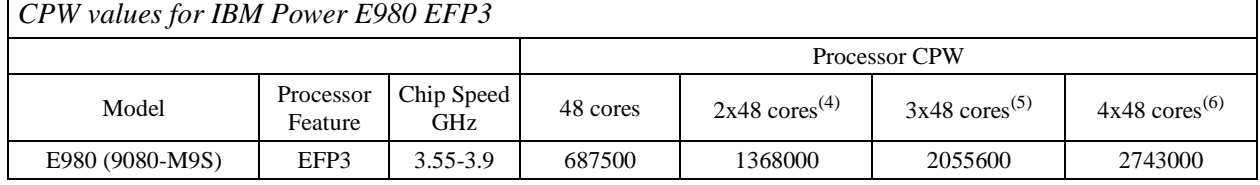

- 1. These configurations were run with SMT8 enabled.
- 2. These configurations were run with Maximum Performance mode enabled.
- 3. This processor feature has 12 cores per chip
- 4. The 96 core system was configured as 2 48-core partitions.
- 5. The 144 core system was configured as 3 48-core partitions.
- 6. The 192 core system was configured as 4 48-core partitions.

## <span id="page-32-0"></span>**10 IBM i 7.3 Addition (February 2018)**

New POWER9 processor based system models were announced in February 2018.

- IBM Power S914
- IBM Power S922
- IBM Power S924

## <span id="page-32-1"></span>**10.1 IBM Power S914**

The Power S914 by default will have its Power Management mode set to Dynamic Performance. This mode dynamically optimizes the processor frequency at any given time based on CPU utilization and operating environmental conditions. Please consult the ["IBM EnergyScale for POWER9 Processor-](https://www.ibm.com/downloads/cas/6GZMODN3)[Based Systems"](https://www.ibm.com/downloads/cas/6GZMODN3) document for a description of this feature as well as other power management options available for this server.

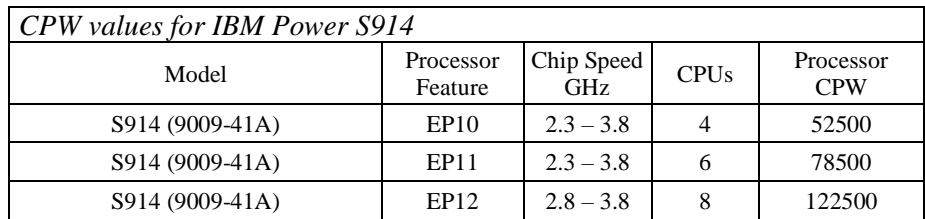

## <span id="page-32-2"></span>**10.1.1 CPW values for IBM Power S914**

\*Note:

- 1. These configurations were run with SMT8 enabled.
- 2. These configurations were run with Dynamic Performance mode enabled.

## <span id="page-32-3"></span>**10.2 IBM Power S922**

The Power S922 by default will have its Power Management mode set to Maximum Performance. This mode dynamically optimizes the processor frequency at any given time based on CPU utilization and operating environmental conditions. Please consult the ["IBM EnergyScale for POWER9 Processor-](https://www.ibm.com/downloads/cas/6GZMODN3)[Based Systems"](https://www.ibm.com/downloads/cas/6GZMODN3) document for a description of this feature as well as other power management options available for this server.

## <span id="page-32-4"></span>**10.2.1 CPW values for IBM Power S922**

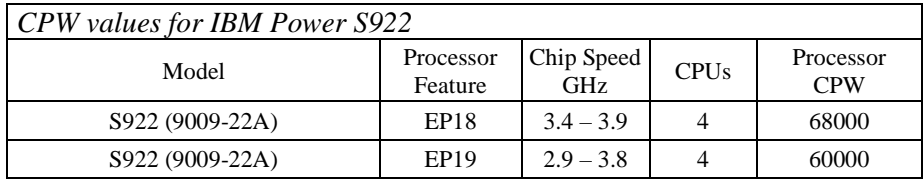

- 1. These configurations were run with SMT8 enabled.
- 2. These configurations were run with Maximum Performance mode enabled.
- 3. S922 allows up to 4 cores per IBM i partition.
- 4. CPW values are for a 4-core partition with dedicated processors and a 1-core dedicated VIOS partition.

## <span id="page-33-0"></span>**10.3 IBM Power S924**

The Power S924 by default will have its Power Management mode set to Maximum Performance. This mode dynamically optimizes the processor frequency at any given time based on CPU utilization and operating environmental conditions. Please consult the ["IBM EnergyScale for POWER9 Processor-](https://www.ibm.com/downloads/cas/6GZMODN3)[Based Systems"](https://www.ibm.com/downloads/cas/6GZMODN3) document for a description of this feature as well as other power management options available for this server.

### <span id="page-33-1"></span>**10.3.1 CPW values for IBM Power S924 EP1E**

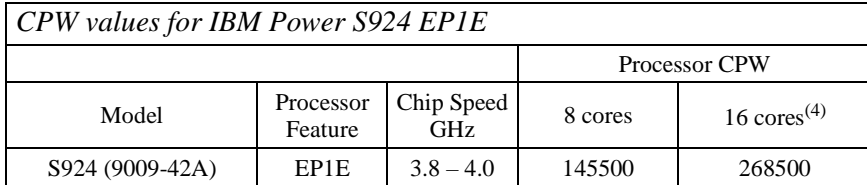

\*Note:

- 1. These configurations were run with SMT8 enabled
- 2. These configurations were run with Maximum Performance mode enabled.
- 3. This processor feature has 8 cores per chip
- 4. The 16 core system was configured as 1 16-core partition.

#### <span id="page-33-2"></span>**10.3.2 CPW values for IBM Power S924 EP1F**

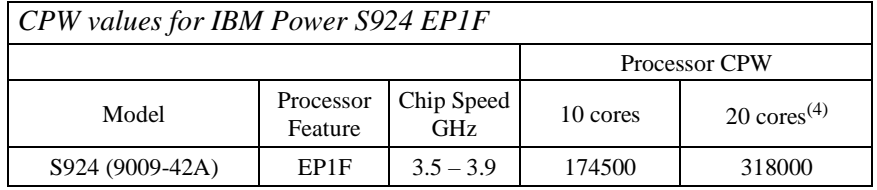

\*Note:

- 1. These configurations were run with SMT8 enabled
- 2. These configurations were run with Maximum Performance mode enabled.
- 3. This processor feature has 10 cores per chip
- 4. The 20 core system was configured as 1 20-core partition.

### <span id="page-33-3"></span>**10.3.3 CPW values for IBM Power S924 EP1G**

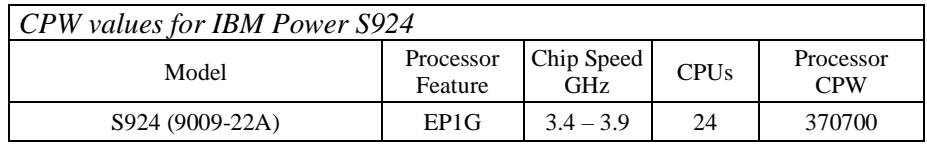

- 1. This configuration was run with SMT8 enabled.
- 2. This configuration was run with Maximum Performance mode enabled.
- 3. This processor feature has 12 cores per chip
- 4. The 24 core system was configured with one 24-core partition.

# <span id="page-34-0"></span>**11 IBM i 7.3 Addition (February 2017)**

A new POWER8 processor based system model was announced in February 2017.

• IBM Power S812

## <span id="page-34-1"></span>**11.1 IBM Power S812**

### <span id="page-34-2"></span>**11.1.1 CPW values for IBM Power S812**

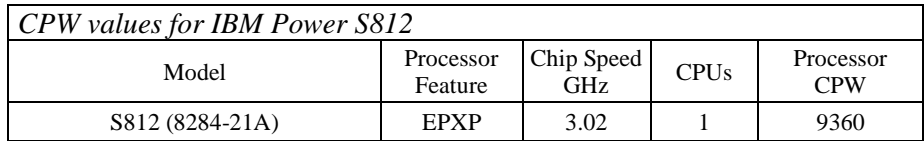

- 1. This configuration was run with SMT8 enabled.
- 2. Nominal system values were used for energy settings.
- 3. S812 allows 1 core for the IBM i partition.

## <span id="page-35-0"></span>**12 IBM i 7.3 Addition (October 2016)**

A new POWER8 processor based system model was announced in October 2016.

• IBM Power S822

## <span id="page-35-1"></span>**12.1 IBM Power S822**

### <span id="page-35-2"></span>**12.1.1 CPW values for IBM Power S822**

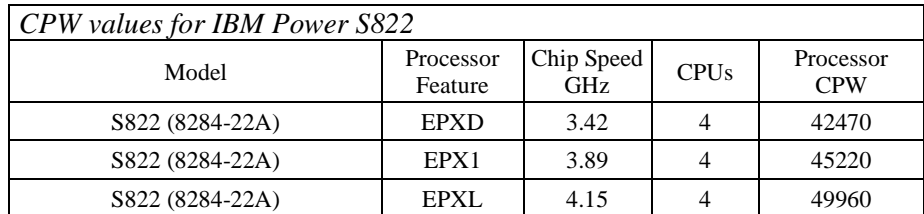

- 1. These configurations were run with SMT8 enabled.
- 2. Nominal system values were used for energy settings.
- 3. S822 allows up to 4 cores per partition for IBM i.
- 4. CPW values are for a 4-core partition with dedicated processors and a 0.5-core VIOS partition.

# <span id="page-36-0"></span>**13 IBM i 7.3 Addition (September 2016)**

New POWER8 processor based system models were announced in September 2016.

- IBM Power E870C
- IBM Power E880C

## <span id="page-36-1"></span>**13.1 IBM Power E870C**

### <span id="page-36-2"></span>**13.1.1 CPW values for IBM Power E870C EPBA**

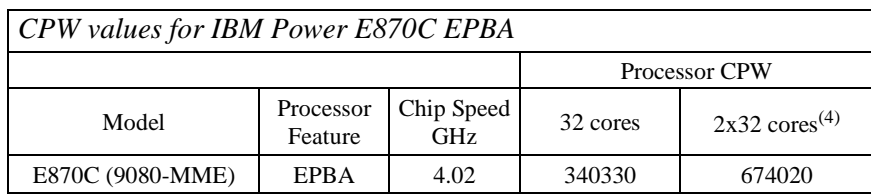

\*Note:

- 1. These configurations were run with SMT8 enabled
- 2. Nominal system values were used for energy settings.
- 3. This processor feature has 8 cores per chip
- 4. The 64 core system was configured as 2 32-core partitions

### <span id="page-36-3"></span>**13.2 IBM Power E880C**

### <span id="page-36-4"></span>**13.2.1 CPW values for IBM Power E880C EPBB**

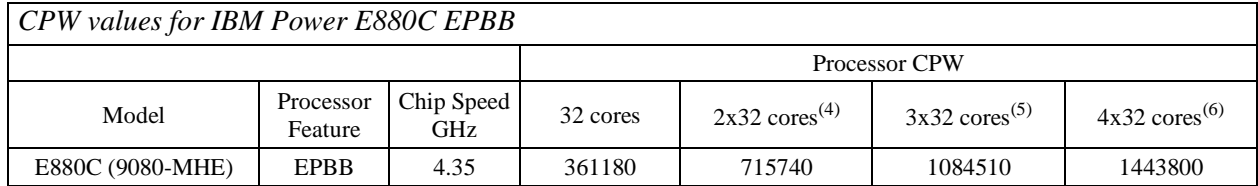

- 1. These configurations were run with SMT8 enabled.
- 2. Nominal system values were used for energy settings.
- 3. This processor feature has 8 cores per chip.
- 4. The 64 core system was configured as 2 32-core partitions.
- 5. The 96 core system was configured as 3 32-core partitions.
- 6. The 128 core system was configured as 4 32-core partitions.

## <span id="page-37-0"></span>**13.2.2 CPW values for IBM Power E880C EPBS**

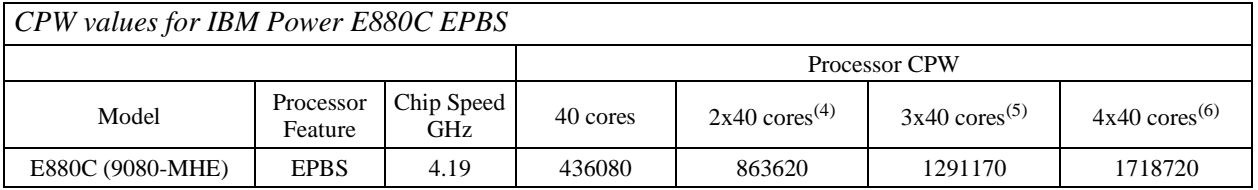

\*Note:

- 1. These configurations were run with SMT8 enabled.
- 2. Nominal system values were used for energy settings.
- 3. This processor feature has 10 cores per chip
- 4. The 80 core system was configured as 2 40-core partitions
- 5. The 120 core system was configured as 3 40-core partitions
- 6. The 160 core system was configured as 4 40-core partitions

### <span id="page-37-1"></span>**13.2.3 CPW values for IBM Power E880C EPBD and EPB0**

A new processor feature for The Power E880C was announced in December 2018 – EPB0. This new processor feature can be combined with processor feature EPBD. Use the CPW ratings below as a guideline to mix and match any combinations chosen.

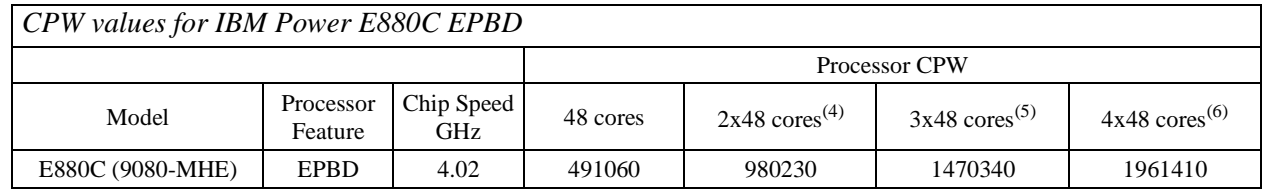

\*Note:

- 1. These configurations were run with SMT8 enabled.
- 2. Nominal system values were used for energy settings.
- 3. This processor feature has 12 cores per chip.
- 4. The 96 core system was configured as 2 48-core partitions.
- 5. The 144 core system was configured as 3 48-core partitions.
- 6. The 192 core system was configured as 4 48-core partitions.

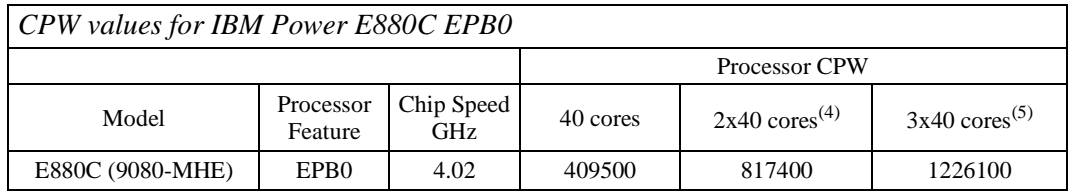

\*Note:

- 1. These configurations were run with SMT8 enabled.
- 2. Nominal system values were used for energy settings.
- 3. This processor feature has 10 cores per chip.
- 4. The 80 core system was configured as 2 40-core partitions.
- 5. The 120 core system was configured as 3 40-core partitions.
- 6. This processor feature must be added to an existing 9080-MHE EPBD system so a maximum of 3x40cores can be added to the system.

IBM i 7.5 Performance Capabilities Reference – May 2024

## <span id="page-38-0"></span>**14 IBM i 7.2 Addition (January 2016)**

A new POWER8 processor based system model was announced in January 2016.

• IBM Power E880 EPBS

## <span id="page-38-1"></span>**14.1 IBM Power E880 EPBS**

### <span id="page-38-2"></span>**14.1.1 CPW values for IBM Power E880 EPBS**

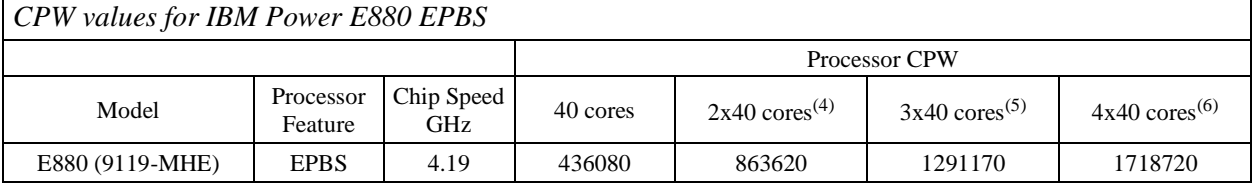

- 1. These configurations were run with SMT8 enabled.
- 2. Nominal system values were used for energy settings.
- 3. This processor feature has 10 cores per chip
- 4. The 80 core system was configured as 2 40-core partitions
- 5. The 120 core system was configured as 3 40-core partitions
- 6. The 160 core system was configured as 4 40-core partitions

## <span id="page-39-0"></span>**15 IBM i 7.2 Addition (October 2015)**

A new POWER8 processor based system model was announced in October 2015.

• IBM Power S822

## <span id="page-39-1"></span>**15.1 IBM Power S822**

### <span id="page-39-2"></span>**15.1.1 CPW values for IBM Power S822**

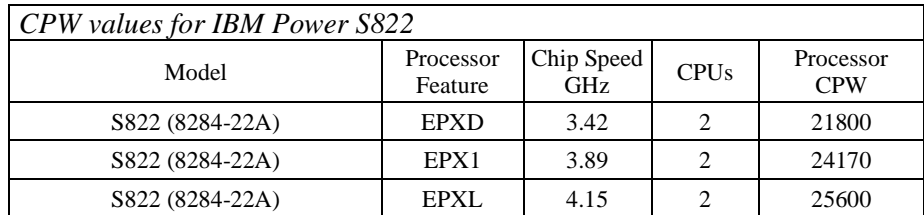

- 1. These configurations were run with SMT8 enabled.
- 2. Nominal system values were used for energy settings.
- 3. S822 allows up to 2 cores per partition for IBM i.
- 4. CPW values are for a 2-core partition with dedicated processors and a 0.5-core VIOS partition.

## <span id="page-40-0"></span>**16 IBM i 7.2 Addition (April 2015)**

New POWER8 processor based system models were announced in April 2015.

IBM Power E880

## <span id="page-40-1"></span>**16.1 IBM Power E880**

## <span id="page-40-2"></span>**16.1.1 CPW values for IBM Power E880 EPBB**

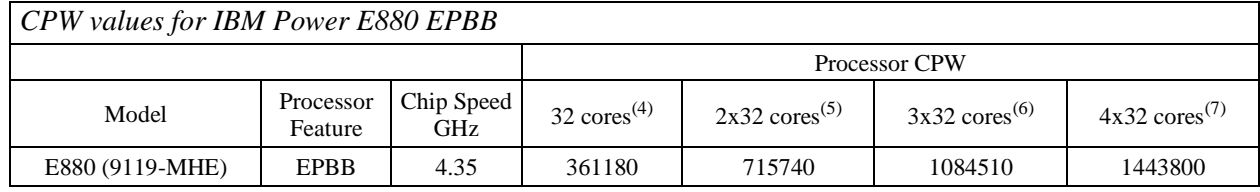

\*Note:

- 1. These configurations were run with SMT8 enabled.
- 2. Nominal system values were used for energy settings.
- 3. This processor feature has 8 cores per chip.
- 4. Originally published October 2014.
- 5. Originally published October 2014. The 64 core system was configured as 2 32-core partitions.
- 6. The 96 core system was configured as 3 32-core partitions.
- 7. The 128 core system was configured as 4 32-core partitions.

## <span id="page-40-3"></span>**16.1.2 CPW values for IBM Power E880 EPBD and EPB0**

A new processor feature for the Power E880 was announced in December 2018 – EPB0. This new processor feature can be combined with processor feature EPBD. Use the CPW ratings below as a guideline to mix and match any combinations chosen.

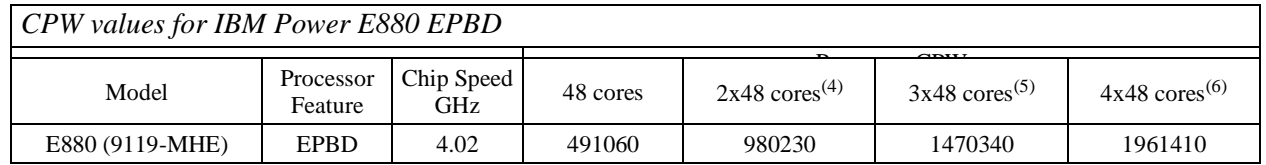

- 1. These configurations were run with SMT8 enabled.
- 2. Nominal system values were used for energy settings.
- 3. This processor feature has 12 cores per chip.
- 4. The 96 core system was configured as 2 48-core partitions.
- 5. The 144 core system was configured as 3 48-core partitions.
- 6. The 192 core system was configured as 4 48-core partitions.

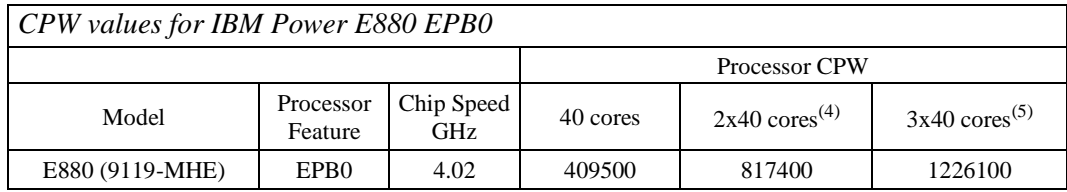

- 1. These configurations were run with SMT8 enabled.
- 2. Nominal system values were used for energy settings.
- 3. This processor feature has 10 cores per chip.
- 4. The 80 core system was configured as 2 40-core partitions.
- 5. The 120 core system was configured as 3 40-core partitions.
- 6. This processor feature must be added to an existing 9119-MHE EPBD system so a maximum of 3x40cores can be added to the system.

## <span id="page-42-0"></span>**17 IBM i 7.2 Addition (October 2014)**

New POWER8 processor based system models were announced in October 2014.

- **IBM Power E870**
- **IBM Power E880**

## <span id="page-42-1"></span>**17.1 IBM Power E870**

### <span id="page-42-2"></span>**17.1.1 CPW values for IBM Power E870 EPBA**

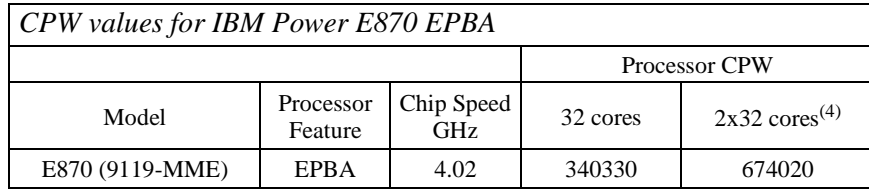

\*Note:

- 1. These configurations were run with SMT8 enabled
- 2. Nominal system values were used for energy settings.
- 3. This processor feature has 8 cores per chip
- 4. The 64 core system was configured as 2 32-core partitions

### <span id="page-42-3"></span>**17.1.2 CPW values for IBM Power E870 EPBC**

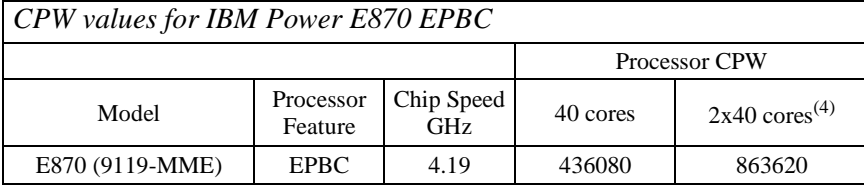

\*Note:

- 1. These configurations were run with SMT8 enabled
- 2. Nominal system values were used for energy settings.
- 3. This processor feature has 10 cores per chip
- 4. The 80 core system was configured as 2 40-core partitions

## <span id="page-42-4"></span>**17.2 IBM Power E880**

### <span id="page-42-5"></span>**17.2.1 CPW values for IBM Power E880 EPBB**

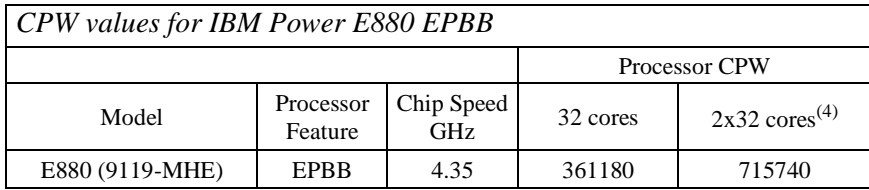

- 1. These configurations were run with SMT8 enabled
- 2. Nominal system values were used for energy settings.
- 3. This processor feature has 8 cores per chip
- 4. The 64 core system was configured as 2 32-core partitions

## <span id="page-43-0"></span>**18 IBM i 7.2 Addition (June 2014)**

A new POWER8 processor based system model was announced in June 2014.

• IBM Power S814 - 4c offering

## <span id="page-43-1"></span>**18.1 IBM Power S814**

### <span id="page-43-2"></span>**18.1.1 CPW values for IBM Power S814**

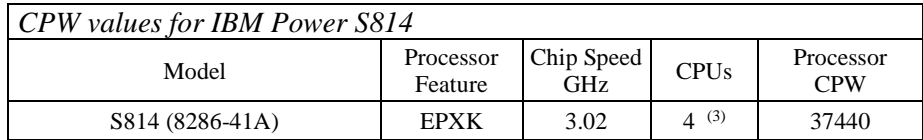

- 1. This configuration was run with SMT8 enabled
- 2. Nominal system values were used for energy settings.
- 3. This processor feature has 2 cores per chip

# <span id="page-44-0"></span>**19 IBM i 7.2 Additions (April 2014)**

New POWER8 processor based system models were announced in April 2014.

- **IBM Power S814**
- IBM Power S824

## <span id="page-44-1"></span>**19.1 IBM Power S814**

## <span id="page-44-2"></span>**19.1.1 CPW values for IBM Power S814**

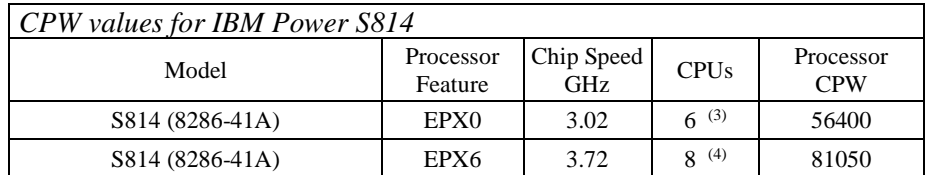

\*Note:

- 1. These configurations were run with SMT8 enabled
- 2. Nominal system values were used for energy settings.
- 3. This processor feature has 3 cores per chip
- 4. This processor feature has 4 cores per chip

## <span id="page-44-3"></span>**19.2 IBM Power S824**

### <span id="page-44-4"></span>**19.2.1 CPW values for IBM Power S824 - EPXE**

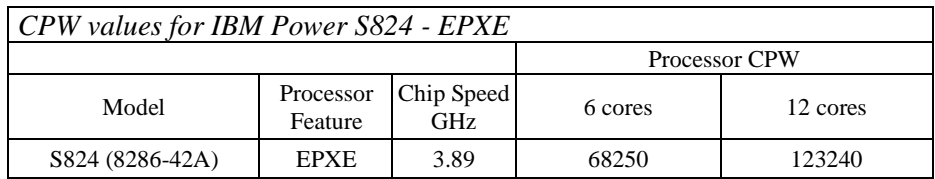

\*Note:

- 1. These configurations were run with SMT8 enabled
- 2. Nominal system values were used for energy settings.
- 3. This processor feature has 3 cores per chip and 2 chips per socket

## <span id="page-44-5"></span>**19.2.2 CPW values for IBM Power S824 - EPXF**

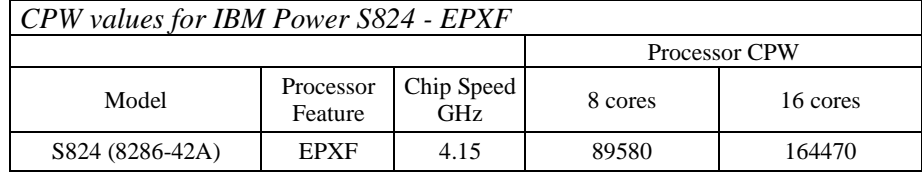

- 1. These configurations were run with SMT8 enabled
- 2. Nominal system values were used for energy settings.
- 3. This processor feature has 4 cores per chip and 2 chips per socket

## <span id="page-45-0"></span>**19.2.3 CPW values for IBM Power S824 – EPXH**

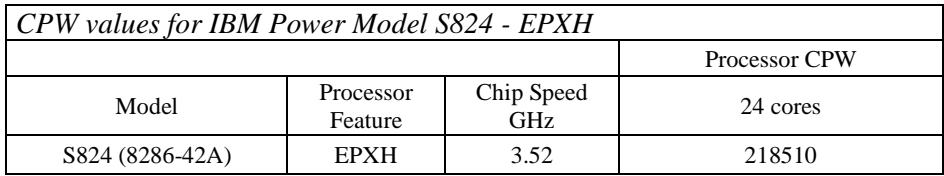

- 1. This configuration was run with SMT8 enabled
- 2. Nominal system values were used for energy settings.
- 3. This processor feature has 6 core per chip and 2 chips per socket

The Power Architecture and Power.org wordmarks and the Power and Power.org logos and related marks are trademarks and service marks licensed

by Power.org. UNIX is a registered trademark of The Open Group in the United States, other countries or both. Java and all Java-based trademarks and logos are trademarks of Sun Microsystems, Inc. In the United States and/or other countries.

TPC-C and TPC-H are trademarks of the Transaction Performance Processing Council (TPPC).

SPECint, SPECfp, SPECjbb, SPECweb, SPECjAppServer, SPEC OMP, SPECviewperf, SPECapc, SPEChpc, SPECjvm, SPECmail, SPECimap and SPECsfs are trademarks of the Standard Performance Evaluation Corporation (SPEC).

InfiniBand, InfiniBand Trade Association and the InfiniBand design marks are trademarks and/or service marks of the InfiniBand Trade Association.

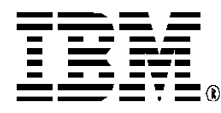

© IBM Corporation 2024 IBM Corporation IBM Systems Route 100 Somers, New York 10589

Produced in the United States of America September 2021 All Rights Reserved

This document was developed for products and/or services offered in the United States. IBM may not offer the products, features, or services discussed in this document in other countries.

The information may be subject to change without notice. Consult your local IBM business contact for information on the products, features and services available in your area. All statements regarding IBM future directions and intent are subject to change or withdrawal without notice and represent goals and objectives only.

IBM, the IBM logo, ibm.com, AIX, Power Systems, Power, Power8, Power9, Power10, TurboCore and Active Memory are trademarks or registered trademarks of International Business Machines Corporation in the United States, other countries, or both. If these and other IBM trademarked terms are marked on their first occurrence in this information with a trademark symbol (® or ™), these symbols indicate U.S. registered or common law trademarks owned by IBM at the time this information was published. Such trademarks may also be registered or common law trademarks in other countries. A current list of IBM trademarks is available on the Web at "Copyright and trademark information" at

www.ibm.com/legal/copytrade.shtml Other company, product, and service names may be trademarks or service marks of others.

IBM hardware products are manufactured from new parts, or new and used parts. In some cases, the hardware product may not be new and may have been previously installed.

Regardless, our warranty terms apply. Photographs show engineering and design models. Changes may be incorporated in production models. Copying or downloading the images contained in this document is expressly prohibited without the written consent of IBM.

This equipment is subject to FCC rules. It will comply with the appropriate FCC rules before final delivery to the buyer. Information concerning non-IBM products was obtained from the suppliers of these products or other public sources. Questions on the capabilities of the non-IBM products should be addressed with those suppliers. All performance information was determined in a controlled

environment. Actual results may vary. Performance information is provided "AS IS" and no warranties or guarantees are expressed or implied by IBM. Buyers should consult other sources of information, including system

benchmarks, to evaluate the performance of a system they are considering buying.

When referring to storage capacity, 1 TB equals total GB divided by 1000; accessible capacity may be less. The IBM home page on the Internet can be found at: [http://www.ibm.co](http://www.ibm.com/)**[m](http://www.ibm.com/)**.

A full list of U.S. trademarks owned by IBM may be found at:

http://www.**ibm.com**/legal/copytrade.shtml. The IBM Power home page on the Internet can be found at:  $m$  ibm.com/it-infractructure/power

26016726USEN-11